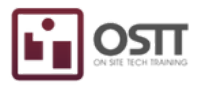

# Propuesta WEBINARS **OSTT**

# ALLEN BRADLEY

 $\log$  $\boldsymbol{\mathcal{G}}$ the sea  $\blacktriangleright$ et 1989<br>Frida l**n**  $\blacksquare$ a $\boldsymbol{\mathcal{G}}$ aes <u>مہ</u> onnein the control of the conlaa la $E_{\rm e}$ Wat $\boldsymbol{\mathcal{G}}$ e<u>und</u>  $\blacksquare$ o**nat Part** 

El escenario actual presenta retos muy importantes en cuanto a encontrar nuevas formas de seguir con nuestra vida productiva. La capacitación sigue siendo indispensable para que nuestros equipos de trabajo tengan las herramientas necesarias para ser más eficientes y productivos.

Ante esto, hemos rediseñado nuestros programas de entrenamiento para poder entregarlos vía webinar con sesiones individuales de práctica que permitirán alcanzar sus objetivos de capacitación manteniendo las medidas de distanciamiento social.

- El webinar consiste en una sesión de videoconferencia totalmente en vivo con el instructor donde se explica a fondo el tema en cuestión, se hace una práctica en conjunto y se atienden dudas específicas de los participantes.
- Cada webinar cuenta con un plan opcional de atención individual para realizar prácticas y obtener los mismos resultados de aprendizaje que en un entrenamiento presencial.
	- Opción 1. Sesión de videollamada de 50 minutos con el instructor para realizar práctica en taller del usuario o bien para asesoría con un problema real en campo relacionado con el tema en cuestión.
	- Opción 2. Envío de simuladores y equipo de práctica (previa sanitización) a sus instalaciones para programar sesiones de videollamada de 50 minutos entre el instructor y cada uno de los participantes en las que se realicen prácticas con el equipo en físico. (Aplica solamente para grupos cerrados\*)
	- Opción 3. Envío de simuladores, equipo de práctica (previa sanitización) y presencia del instructor en sus instalaciones para atender de forma individual a los participantes en sesiones de práctica de 50 minutos. (Aplica solamente para grupos cerrados\*)
- Cada webinar toca temas específicos que tienen una aplicación en campo.
- En caso de requerir DC-3, se pueden tomar los webinars seriados correspondientes al programa por el cual se requiere y al completarlos se expide la constancia.

A continuación, presentamos algunos de nuestros programas más solicitados y cuáles webinars los componen. Si se requiere algún otro tema en particular, como lo hemos hecho siempre, trabajaremos en diseñar el programa a la medida de sus necesidades.

**A partir de 6 participantes puede solicitar un grupo cerrado para programarse en las fechas y horarios que usted disponga.**

**WWW.ostt.com.mx M** contacto@ostt.com.mx **O** OSTT **o** ostt.mty

 $\left|\mathbf{r}\right|$  OSTI  $\boldsymbol{\mathcal{G}}$ the sea  $\blacktriangleright$ et 1989<br>Frida l**n**  $\blacksquare$ a $\boldsymbol{\mathcal{G}}$ aes <u>مہ</u> onnein the control of the conlaa la $E_{\rm e}$ Wat $\boldsymbol{\mathcal{G}}$ e<u>und</u>

**Part nat** o $\blacksquare$ 

# SISTEMAS CONTROLLOGIX

# **Conoce los fundamentos basicos de los sistemas Controllogix y sus comunicaciones CLX01/03**

**5 hrs**

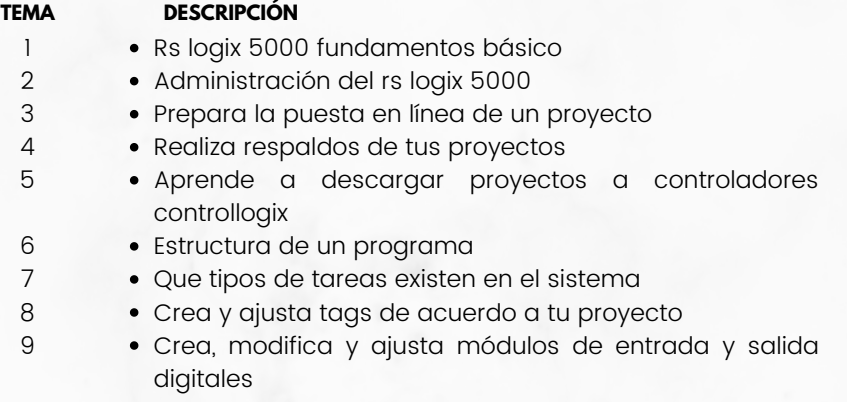

### **Aprende la programación basica en escalera (Intrucciones booleanas, Timers y Contadores) CLX02/03**

**4 hrs**

#### **TEMA DESCRIPCIÓN** 1 2 3 4 Trabajando con BITS Trabaja con las condiciones de entrada basicas de programacion NO Y NC Conoce las diferencias entre las bobinas de salida OTE, OTL, OTU Trabajando con timers y counters

- Conoce las diferencias entre los timers TON, TOF, RTO
- Cuando utilizar un contador ascendente y un descendente CTU, CTD

**Aprende a trabajar con memorias de datos y las intrucciones que las requieren (Intrucciones matematicas y de Comparación) CLX03/03**

**4 hrs**

# **TEMA DESCRIPCIÓN**

5 6

1 2 3

4 5

6

- Trabajando con palabras lógicas
- Como utilizar los tipos de datos numericos INT,DINT,REAL
	- Cuando utilizar las instrucciones de movimiento de datos MOV, COP
- Funciones matemáticas y de comparación
- Usa las instrucciones de cálculo para evaluar operaciones aritméticas ADD, SUB, MUL, DIV.
- Compara valores o expresiones a traves de las instrucciones GRT, LES, GRQ, LEQ, EQU, NEQ, LIM

**WWW.ostt.com.mx M** contacto@ostt.com.mx **O** OSTT

**o** ostt.mty

 $\left|\mathbf{r}\right|$  OSTI  $\boldsymbol{\mathcal{G}}$ the sea  $\blacktriangleright$ et 1989.<br>Frida l**n**  $\boldsymbol{\mathcal{G}}$ aonbia $E_{\rm e}$ Wat $\boldsymbol{\mathcal{G}}$ 

**Part nat** o $\blacksquare$ <u>und</u> e

llen<u>مہ</u> es a $\blacksquare$ 

# FACTORYTALK VIEW STUDIO

**Conoce las herramientas de programa para realizar un proyecto basico de visualización. PV+01/04**

**6 hrs**

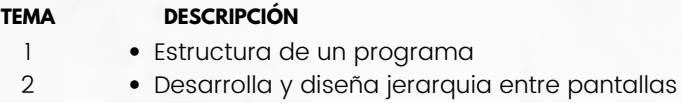

8 9 10

- Conoce los diferentes objetos graficos de la aplicación
- Organiza las tags de tu proyecto
- Planea las recetas del proyecto
- Planea las tendencias a mostrar
- Conoce los diferentes tipos de animacion para la aplicacion
- Tipos de pantallas
- Ajusta el tamaño de pantalla
- Ajusta la resolución de pantalla

#### **Conoce los tipos de tags con las cuales direccionar objetos graficos y como ajustar la comunicación para correr la aplicación en un Panel View Plus. PV+02/04**

**4 hrs**

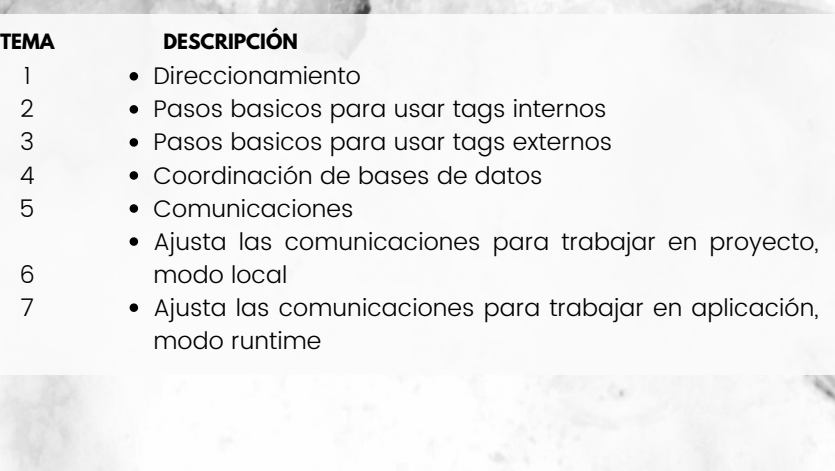

**Aprende a realizar respaldos y descargas de la aplicación desde un Panel View Plus y la herramienta PlaceHolders para optimizar la aplicación. PV+03/04**

**4 hrs**

# **TEMA DESCRIPCIÓN**

1 2

3

 $\Delta$ 

- Administrando HMI
- Realiza respaldos de la aplicación desde la  $\bullet$ terminal
- Descarga la aplicación a la terminal desde tu computadora
- Placeholders

**WWW.ostt.com.mx M** contacto@ostt.com.mx **O** OSTT

**o** ostt.mty

**L** OSTI  $\boldsymbol{\mathcal{G}}$ the sea  $\blacktriangleright$ et 1989.<br>Frida l**n**  $\blacksquare$ a $\boldsymbol{\mathcal{G}}$ aes <u>مہ</u> onnebillaeWat $\boldsymbol{\mathcal{G}}$ e<u>und</u>

**P nat** o $\blacksquare$ 

**Aprende a utilizar los comandos especiales para agregar alarmas y seguridad a una aplicación. PV+04/04**

**4 hrs**

# **TEMA DESCRIPCIÓN**

1 2

3 4

9

- Comandos especiales
- Si deseas ajustar valores de la terminal usa modo de  $\bullet$ configuración
- Planea la configuración de alarmas
- Define permisos y configuración de usuarios

# **VARIADORES POWERFLEX**

# **Conoce los conceptos básicos de instalación y cableado de un motor y un variador. PFX01/04**

**4 hrs**

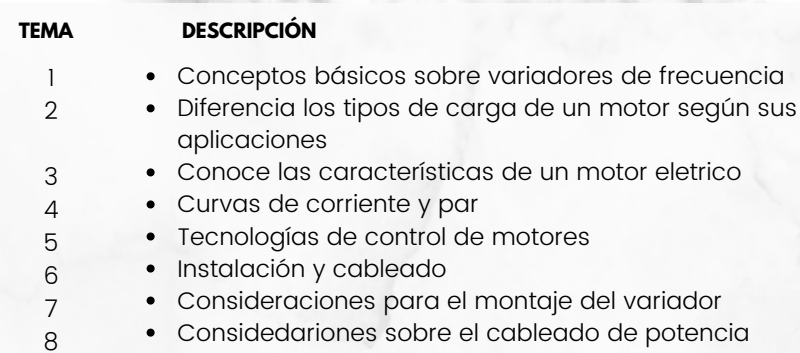

Puntos importantes sobre el cableado de control

#### **Aprende a parametrizar un variador y los fundamentos basicos de las redes con las que puede interactuar. PFX02/04**

**6 hrs**

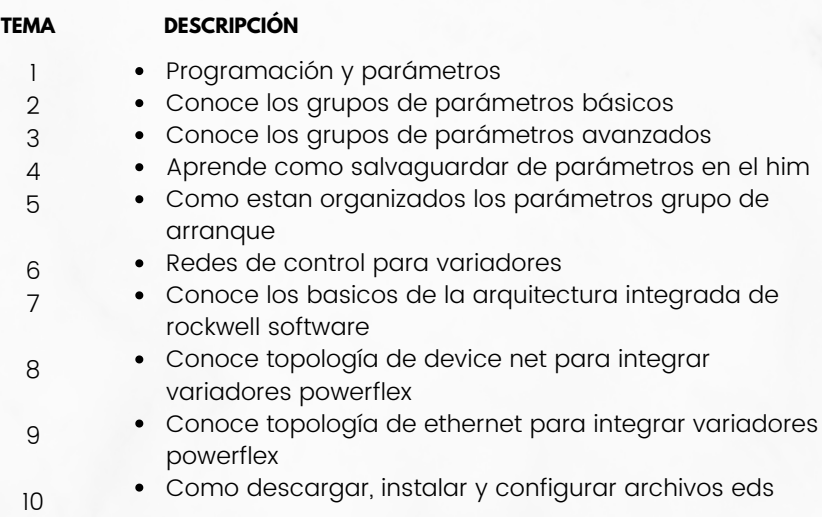

www.ostt.com.mx **V** contacto@ostt.com.mx

- 
- **O** OSTT
- **o** ostt.mty

 $|\cdot|$  OSTI  $\boldsymbol{\mathcal{G}}$ the sea  $\blacktriangleright$ et 1989<br>Frida l**n**  $\blacksquare$ a $\boldsymbol{\mathcal{G}}$ aes <u>مہ</u> onnein the control of the conlaa la $E_{\rm e}$ Wat $\boldsymbol{\mathcal{G}}$ e<u>und</u>

**Part nat** o $\blacksquare$ 

**Aprende a integrar un variador a redes Ethernet y devicenet de manera practica. PFX03/04**

### **TEMA DESCRIPCIÓN**

- Premier integración
- Agregando un drive por DNET
- Agregando un drive por DEVICENET TAG GENERATOR TOOL
- Agregando un drive por ETHERNET

**Aprende a detectar y solucionar fallos en un variador y a relizar logica de control desde un PLC. PFX04/04**

**4 hrs**

**4 hrs**

## **TEMA DESCRIPCIÓN**

**TEMA DESCRIPCIÓN**

• Red ethernet

rslogix 5000

cip

rockwell software

1 2

9

10

- Deteccion y solucion de fallos
- Conoce los tipos de fallo y como detectarlos
	- Conoce el estado del variador y la interpretacion del fallo
- Restablecimiento del variador
- Control de drives por medio de pac
- 29 Realiza un diseño de lógica por dnet a traves del software rslogix 5000
- 30 Realiza un diseño de lógica por enet a traves del software rslogix 5000

# REDES DE CONTROL ETHERNET - DEVICENET

**Conoce las caracteristicas de una red DeviceNet y realiza una red de control de manera practica. RDS01/02**

**6 hrs**

**TEMA DESCRIPCIÓN** 1 2 3 4 5 6 7 • Red device net Conoce la topología de device net Selecciona las velocidades de dnet según tu aplicación Selecciona direcciones de nodos en dispositivos Como descargar, instalar y configurar archivos eds Realiza un diseño de lógica por dnet a traves del software rslogix 5000 De manera practica, crea una red de control **Conoce las caracteristicas de una red Ethernet y realiza una red de control de manera practica. RDS02/02**

**6 hrs**

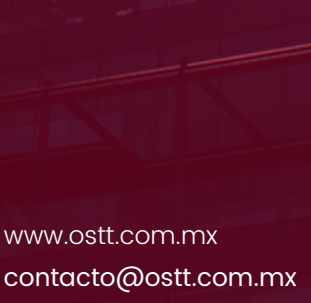

**OSTT** 

**o** ostt.mty

Realiza una practica de integración de módulos remotos point i/o

Conoce los basicos de la arquitectura integrada de

Selecciona las velocidades de enet según tu aplicación

Realiza un diseño de lógica por enet a traves del software

Realiza un practica con interlocks por ethernet protcolo

Como descargar, instalar y configurar archivos eds

El objetivo del protocolo cip y su aplicación

Asignacion de direcciones en dispositivos

Conoce la topología de ethernet

L'OSTI  $\boldsymbol{\mathcal{G}}$ the sea  $\blacktriangleright$ et 1989<br>Frida l**n**  $\blacksquare$ a $\boldsymbol{\mathcal{G}}$ aes <u>مہ</u> onnein the control of the conlaa la $E_{\rm e}$ Wat $\boldsymbol{\mathcal{G}}$ e<u>und</u>

**Part nat** o $\blacksquare$ 

# DRIVE KINETIX 350

**Conoce la configuración básica de un Drive Kinetix 350 para ponerlo en marcha. KNTX01/03**

**6 hrs**

# **TEMA DESCRIPCIÓN**

22

- Introducción al servo kinetix 350
- Conoce la instalación típica de un drive kinetix 350
- Introduce parametros desde el teclado
- Reconoce los indicadores de estado y su significado
- Configuración de dirección ip
- Asigna la direccion ip a traves de la herramienta dhcp
- Asigna la direccion ip a traves del teclado
- Configuración de proyecto
- Configura los parametros del controlador studio 5000
- Configura el hardware y sus parametros del kinetix 350
- Crea grupos de movimiento y ejes para el servo drive
- Ajusta las propiedades de servo motor de acuerdo a tu aplicación

#### **Conoce la configuración básica de un Drive Kinetix 350 para ponerlo en marcha. KNTX02/03**

**TEMA DESCRIPCIÓN** 13  $14$ 15 16 • Instrucciones de drive Controla o cambia los estados de operación de un drive con MSO, MSF • Instrucciones de jogeo, paro y home Controla el movimiento, el paro y el valor de ajuste de un eje con MAJ, MAS, MAH

**Conoce las instrucciones de movimiento por Posicion y Relacional de Ejes para realizar movimientos avanzados en el motor. KNTX03/03**

**4 hrs**

**4 hrs**

**TEMA DESCRIPCIÓN** 17  $\bullet$  Instrucción de movimiento por posición 18 Mueve un eje a una posicion especifica con la instrucción  $\bullet$ MAM 19 Instrucción de engranaje electrónico 20 Realiza un engranaje electronico con 2 ejes con la instrucción MAG 21 Instrucción de cambio de velocidad dinámico

Cambia parametros de un eje cuando se encuentra en movimiento con MCD

www.ostt.com.mx **M** contacto@ostt.com.mx **O** OSTT **o** ostt.mty